### **Практична робота № 4**

## **ПРОСТІ ТА СКЛАДНІ СИГНАЛИ. БАЗА СИГНАЛУ. ФУНКЦІЯ НЕВИЗНАЧЕНОСТІ**

**МЕТА:** Набуття практичних навичок, освоєння програмних засобів імітаційного моделювання простих і складних сигналів з різними характеристиками, що застосовуються в інформаційно-вимірювальних системах, в радіолокації, гідролокації та інших галузях науки і техніки. Практичне вивчення способів збільшення роздільної здатності вимірювання зміщення сигналів за часом і частотою.

### **Теоретичні відомості**

У цифровій обробці сигналів, як правило, корисний сигнал є детермінованим, його спотворення здійснюється природними або штучними шумами – випадковими сигналами. Імовірність і точність виявлення корисного сигналу на тлі завад залежить, зокрема, від співвідношення сигнал-шум , яке визначається виразом

$$
K_{SNR} = \frac{P_{signal}}{P_{noise}} = \left(\frac{A_{signal}}{A_{noise}}\right)^2,
$$
\n(9)

де  $P$  - середня потужність;  $A$  - середньоквадратичне значення амплітуди.

Параметри сигналу і шуму вимірюються в смузі пропускання системи. На практиці співвідношення сигнал-шум часто виражається в децибелах (дБ). У такому випадку вираз (9) набуває вигляду

$$
K_{SNRDB} = 10 \lg \frac{P_{signal}}{P_{noise}} = 20 \lg \left( \frac{A_{signal}}{A_{noise}} \right)^2.
$$

Для збільшення цього співвідношення необхідне збільшення енергії корисного сигналу. У разі активної локації – енергії зондувального сигналу. У теорії для простого гармонійного сигналу це може бути виконано двома способами: збільшення потужності сигналу, або збільшення тривалості сигналу. На практиці збільшення потужності сигналу безпосередньо пов'язане з обмеженнями апаратури передавача, а збільшення тривалості сигналу додатково може спричинити невідповідність алгоритмічним вимогам.

Для забезпечення кращої завадостійкості в локації без збільшення енергії зондувальних сигналів використовують певні види сигналів.

Базою сигналу називається величина

$$
B=\Delta f\cdot \Delta t\ ,
$$

де Δf – ефективна ширина спектра сигналу; Δt – тривалість сигналу.

*Простим* називається сигнал, якщо його база  $B \approx 1$ . База складного сигналу  $B \gg 1$ . Складні сигнали також прийнято називати широкосмуговими.

У локації під час опрацювання прийнятого сигналу розв'язують задачу визначення часу затримки (визначення дальності до цілі) і частоти сигналу (визначення радіальної складової відносної швидкості цілі відповідно до виразів, що описують ефект Доплера).

Функція *автокореляції* сигналу дає змогу визначити роздільну здатність як за дальністю, так і за швидкістю. У загальному випадку вона є комплексною і має вигляд

$$
R(\Delta t, \Delta f) = \frac{1}{E} \int_{-\infty}^{\infty} s(t) s^*(t - \Delta t) e^{-j2\pi\Delta ft} dt = \dots
$$
  

$$
\dots = \frac{1}{E} \int_{-\infty}^{\infty} s^*(f) s(f - \Delta f) e^{-j2\pi ft} df.
$$
 (10)

У тому випадку, якщо зміщення за часом і частотою відсутнє (дорівнюють нулю), то функція досягає свого максимуму  $R(0,0) = 1$ . З виразу (10) можна отримати окремі вирази для кореляційної функції за часом ( $\Delta f =$ 0)

$$
R(\Delta t,0) = \frac{1}{E} \int_{-\infty}^{\infty} s(t)s(t-\Delta t)dt
$$

і частотою  $(\Delta t = 0)$ 

$$
R(0,\Delta f) = \frac{1}{E} \int_{-\infty}^{\infty} s(f)s(f-\Delta f)df.
$$

Функцією невизначеності називається квадрат модуля двовимірної функції кореляції сигналу за часом і частотою

$$
A(\Delta t, \Delta f) = |R(\Delta t, \Delta f)|^2.
$$

Функція невизначеності сигналу, ідеального з погляду забезпечення роздільної здатності, являє собою гострий пік зі значенням, що дорівнює нескінченності в точці (0,0) і дорівнює нулю в усіх інших точках (рис. 1).

Вигляд функції невизначеності реального сигналу на прикладі тонального імпульсу наведено на рис. 2.

Функція невизначеності завжди симетрична.

Зміна форми сигналу деформує поверхню невизначеності, але об'єм під поверхнею залишається незмінним. Таким чином, неможливо поліпшити точність визначення дальності цілі, не погіршивши точність визначення відносної радіальної швидкості цілі і навпаки. Неможливість підвищення потенційної роздільної здатності одночасно за дальністю і за швидкістю в локації має назву *принципу невизначеності*.

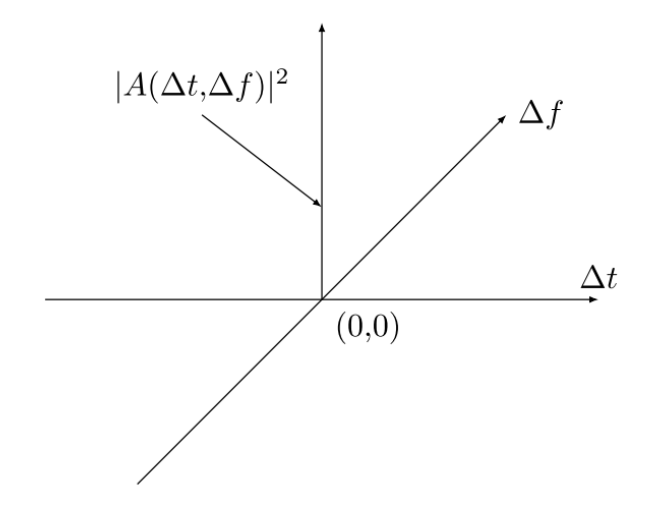

Рис. 1. Графік функції невизначеності сигналу, ідеального з точки зору забезпечення роздільної здатності

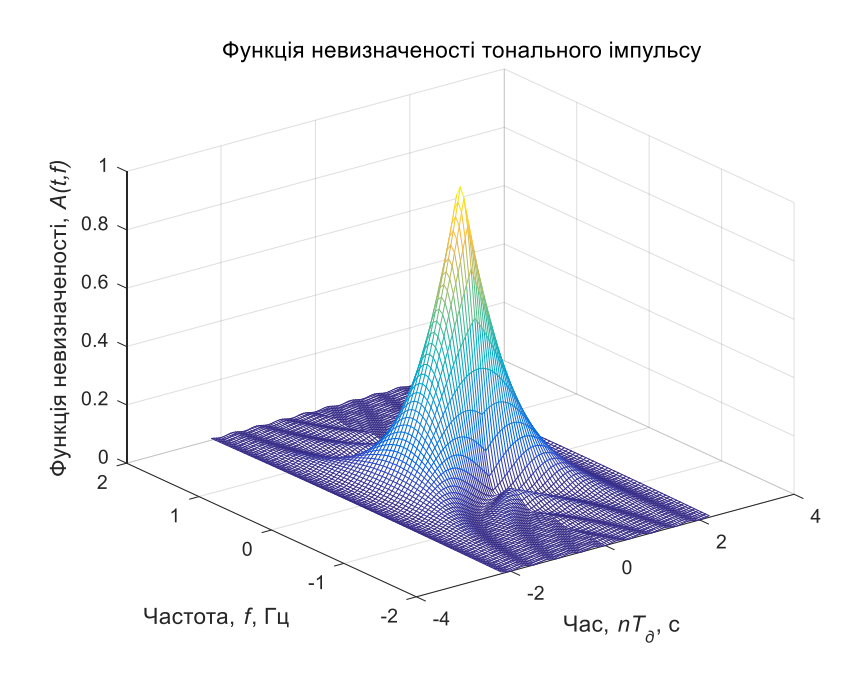

Рис. 2. Графік функції невизначеності тонального імпульсу

Поверхня невизначеності характеризує роздільну здатність за дальністю і швидкістю і, отже, дає змогу обґрунтувати вибір зондувального сигналу. Для зручності вибору типу зондувального сигналу поверхню невизначеності іноді замінюють еквівалентною циліндричною поверхнею з одиничною площею основи і висотою, що дорівнює одиниці. Приклад основи еквівалентної циліндричної поверхні наведено на рис. 3.

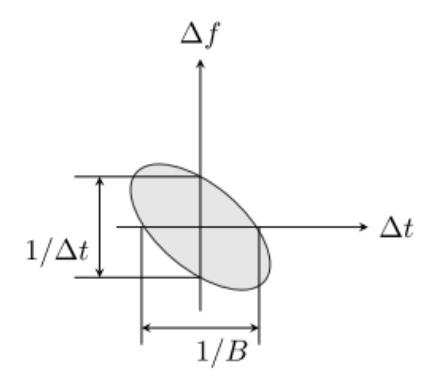

Рис. 3. Узагальнений вигляд основи циліндричної поверхні, еквівалентної поверхні невизначеності

### **Завдання та порядок виконання роботи**

Для успішного виконання роботи необхідно:

1. Розрахувати та навести графіки двовимірної функції автокореляції та функції невизначеності для сигналу у вигляді імпульсу заданого типу та тривалості Т.

2. Побудувати проекції функцій автокореляції та невизначеності на осі частоти та часу.

3. Оцінити роздільну здатність сигналу за дальністю і частотою. Під час розрахунків використовувати частоту дискретизації, що дорівнює  $f_d = 3 \cdot 10^6$  Гц, а швидкість поширення сигналу прийняти рівною  $c = 3 \cdot 10^8$ м/с.

Після виконання експериментальної частини необхідно відповісти на запропоновані контрольні запитання для закріплення пройденого матеріалу і встановлення взаємозв'язку між отриманими результатами практичних робіт і теоретичними знаннями.

### **Вимоги до звіту**

Результати роботи рекомендується оформити у вигляді звіту, в якому має бути така інформація: мета роботи; розв'язані у процесі її досягнення завдання; основні математичні вирази, використані під час вирішення завдань; текст програми чи схема моделювання, результати моделювання у вигляді графіків і висновок, що дозволяє зробити висновок про сумісність результатів практичної роботи з теоретичними відомостями.

Звіт повинен містити наступні розділи:

- 1. Титульний аркуш;
- 2. Цілі роботи;

3. Опис сигналів, коди програм, візуальне представлення сигналу.

# **Варіанти завдань для індивідуальної роботи**

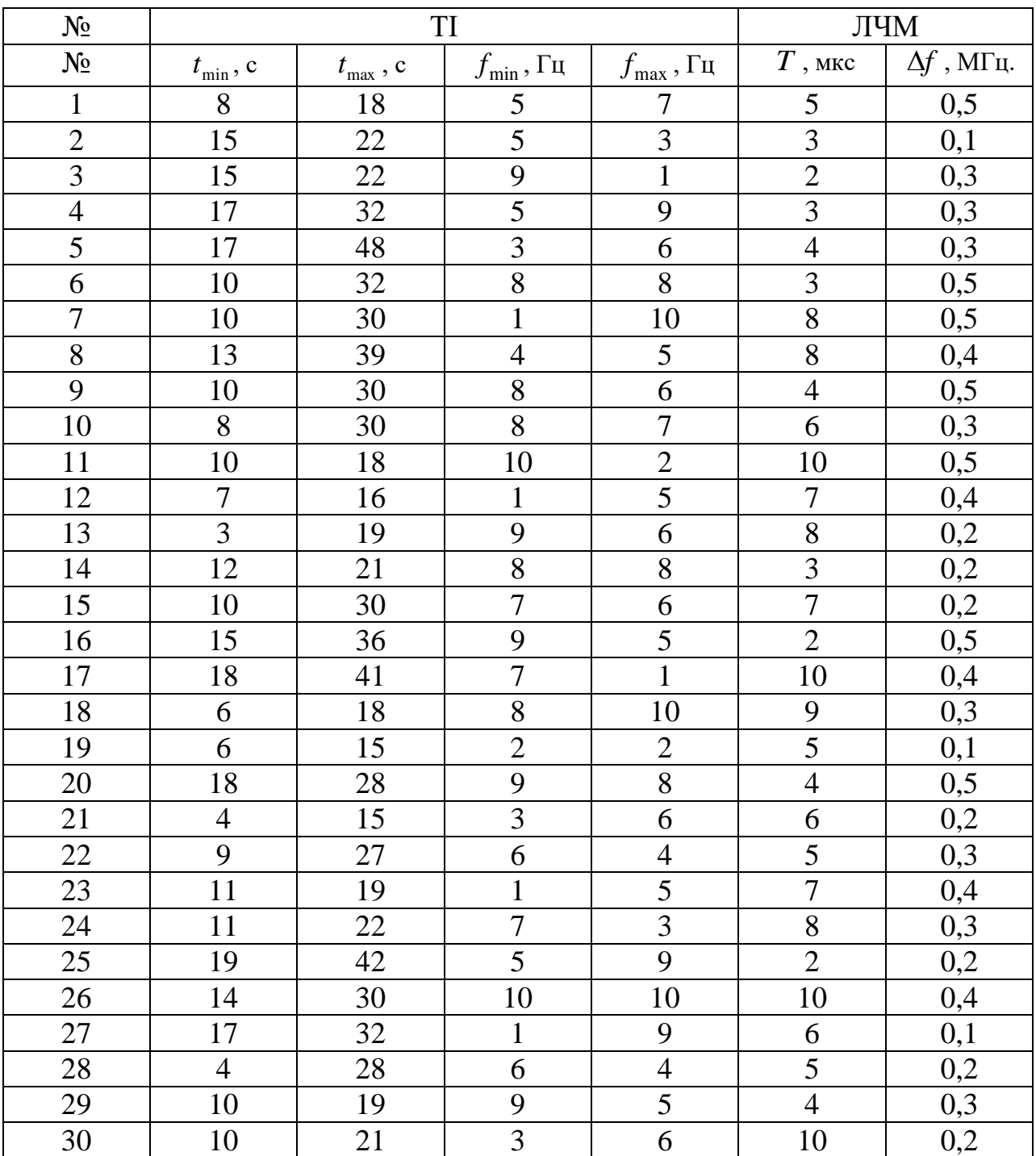

Таблиця 3.1. Параметри сигналу: ТІ - тональний імпульс, ЛЧМ імпульс з лінійною частотною модуляцією.

## **Контрольні питання**

1. Чим відрізняються прості сигнали від складних? Що таке база сигналу?

2. У чому полягає принцип невизначеності радіолокації?

3. Яка функція дає змогу вибрати сигнал, що відповідає вимогам роздільної здатності за часом і частотою для зондування простору?

4. Як пов'язані між собою функції автокореляції та невизначеності?

5. Що являє собою ідеальна з погляду роздільної здатності зондувального сигналу функція невизначеності?

# **Приклад виконання роботи у середовищі MathWorks MATLAB**

1. Моделювання автокореляційних функцій і функції невизначеності для простих сигналів

1.1. Ініціалізація та формування значень основних параметрів

```
% Імітаційне моделювання та графічна візуалізація
% функції невизначеності простих і складних сигналів
clear all; % Очищення пам'яті
close all; % Закриття всіх вікон із графіками
clc; % Очищення вікна команд і повідомлень
fontSize=10; % Розмір шрифту графіків
fontType=''; % Тип шрифту графіків
% Колір графіків
tColor='b'; % Часова область
tColorLight=[0.3 0.7 0.9]; % Часова область
Color0='r'; % Еталонні сигнали
fColor=[1 0.4 0]; % Частотна область
eColor=[0.85 0.325 0.098]; % Похибки
eColorLight=[0.9 0.9 0.4]; % Похибки
eColorDark=[0.635 0.078 0.184]; % Похибки
tstep = 0.05; % Крок по осі часу
fstep = 0.05; % Крок по осі частоти
dT = 2; % Тривалість імпульсу
tmin = -1.1 * dT; % Діапазон значень за часом (мін)
tmax = 1.1 * dT; % Діапазон значень за часом (макс)
fmin = -4/dт; % Діапазон значень за частотою (мін)
fmax = 4/dT; % Діапазон значень за частотою (макс)
t = tmin:tstep:tmax; % Значення по осі часу
f = fmin: fstep: fmax; % Значення по осі частоти
```
# 1.2. Моделювання двовимірної автокореляційної функції для тонального імпульсу

```
% Формування значень двовимірної автокореляційної автокореляційної
% функції тонального імпульсу
eps = 0.000001;i = 0;for ti = tmin:tstep:tmax
   i = i + 1;j = 0;
```

```
for f = fmin: fstep: fmax
        j = j + 1;val1 = 1 - abs(ti) / dT;val2 = pi * dT * (1.0 - abs(ti) / dT) * fj;x(j,i) = abs( val1 * sin(val2+eps)/(val2+eps));
     end
end
% Формування тривимірного графіка
figure; mesh(t,f,x);
set(get(gcf, 'CurrentAxes'), 'FontSize', fontSize); % Зміна шрифту
xlabel ('Час, \it nT д\rm, с'); % Напис осі абсцис
ylabel ('Частота, \it f\rm, Гц'); % Напис осі ординат
zlabel('АКФ, \it R(t, f)'); % Напис осі аплікат
title({'\rm Двовимірна автокореляційна функція';...
'для тонального імпульсу'}); % Заголовок
```
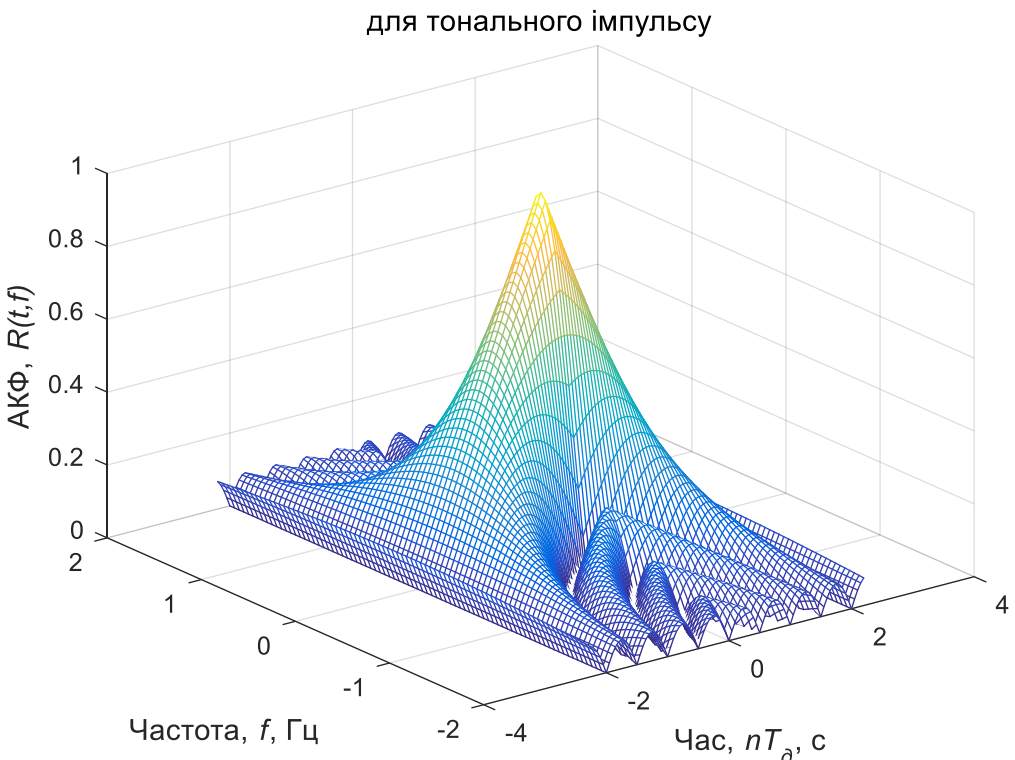

```
Двовимірна автокореляційна функція
```

```
% Формування проекції
figure; contour(t, f, x, 'Linewidth', 1);
set(get(gcf, 'CurrentAxes'), 'FontSize', fontSize); % Зміна шрифту
xlabel ('Час, \it nT д\rm, с'); % Напис осі абсцис
vlabel ('Частота, \it f\rm, Tu'); % Напис осі ординат
title(\{\ '\rm Проекція двовимірної автокореляційної функції';...
'для тонального імпульсу'}); % Заголовок
```
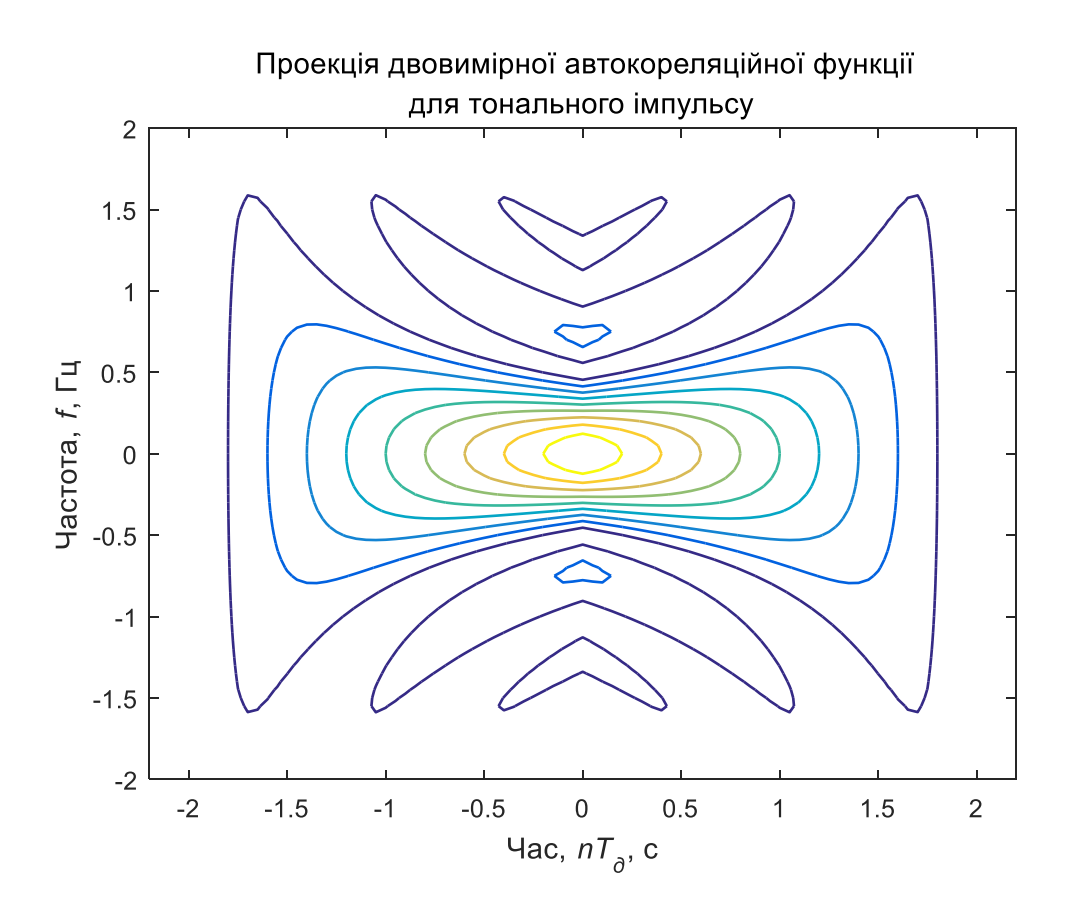

1.3. Моделювання функції невизначеності для тонального імпульсу

```
% Моделювання функції невизначеності імпульсу з лінійною частотною модуляцією
y = x.^2; % Формування значень
% Формування тривимірного графіка
figure; mesh(t,f,y);
set(get(gcf, 'CurrentAxes'), 'FontSize', fontSize); % Зміна шрифту
xlabel ('Час,\it nT_д\rm, с'); % Напис осі абсцис
ylabel ('Частота,\it f\rm, Гц'); % Напис осі ординат
zlabel('Функція невизначеності, \it A(t, f)'); % Напис осі аплікат
title({'\rm Функція невизначеності тонального імпульсу'}); % Заголовок
```
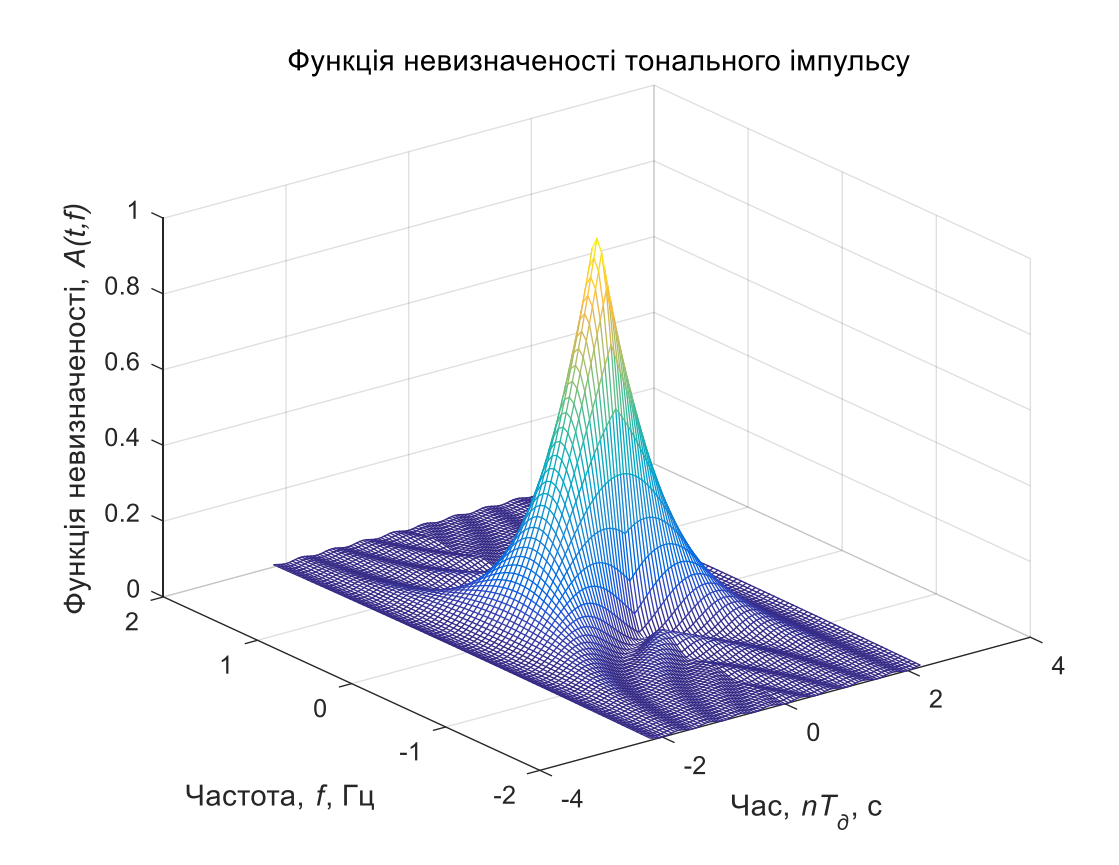

1.4. Формування проекції функції невизначеності для тонального імпульсу

```
% Формування проекції
figure; contour(t,f,y,'Linewidth',1);
set(get(gcf, 'CurrentAxes'), 'FontSize', fontSize); % Зміна шрифту
xlabel ('Час,\it nT_д\rm, с'); % Напис осі абсцис
ylabel ('Частота,\it f\rm, Гц'); % Напис осі ординат
title({'\rm Проекція функції невизначеності';...
'тонального імпульсу'}); % Заголовок
```
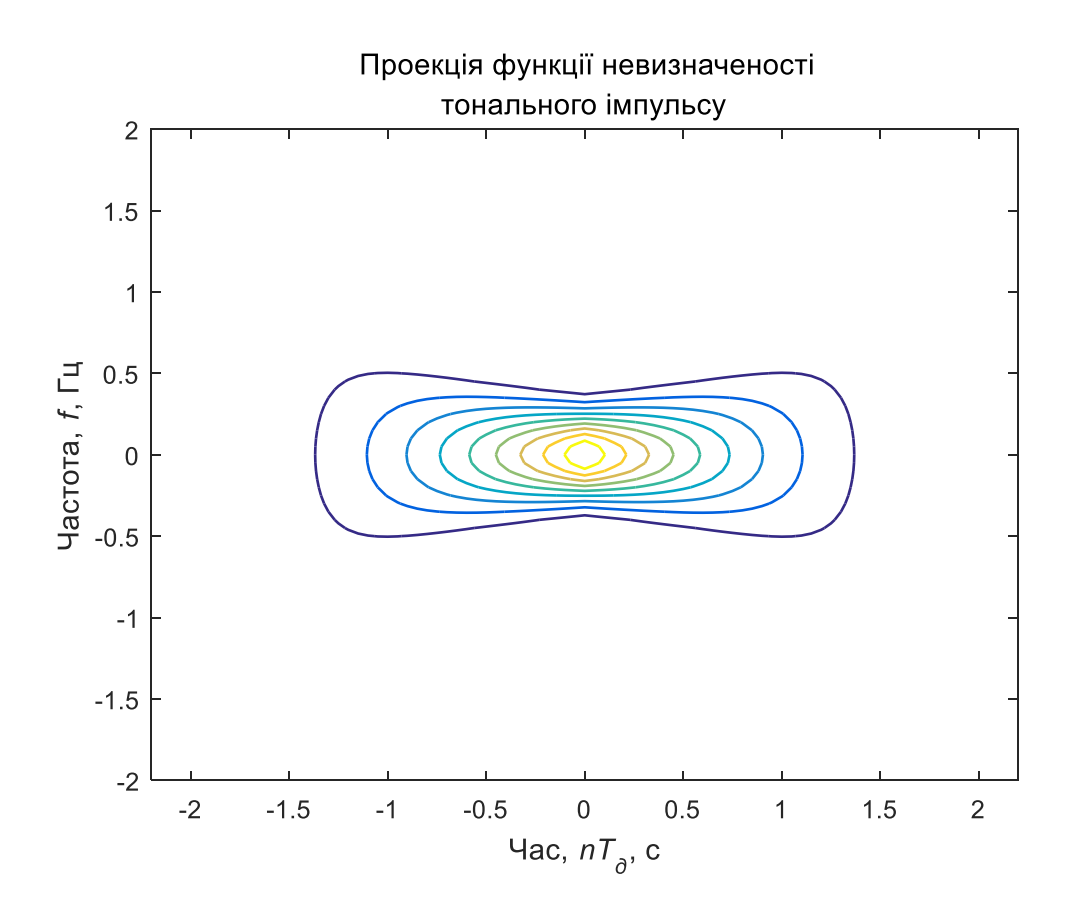

1.5. Моделювання автокореляційної функції за частотою для тонального імпульсу

```
% Формування автокореляційної функції за частотою для тонального
% імпульсу
xf=x((fmax-fmin)/(2*fstep)+1,:); % Формування значень
% Формування графіка
figure; plot(t, xf, 'Linewidth', 3);
axis([fmin fmax 0 1]); \frac{1}{3} Діапазон значень осей
set(get(gcf, 'CurrentAxes'), 'FontSize', fontSize); % Зміна шрифту
title({\rm (T\rm)}тти Автокореляційна функція за частотою';...
'тонального імпульсу'}); % Заголовок
xlabel ('Частота,\it f\rm, Гц'); % Напис осі абсцис
ylabel('АКФ,\it R(t=0,f)\rm'); % Напис осі ординат
```
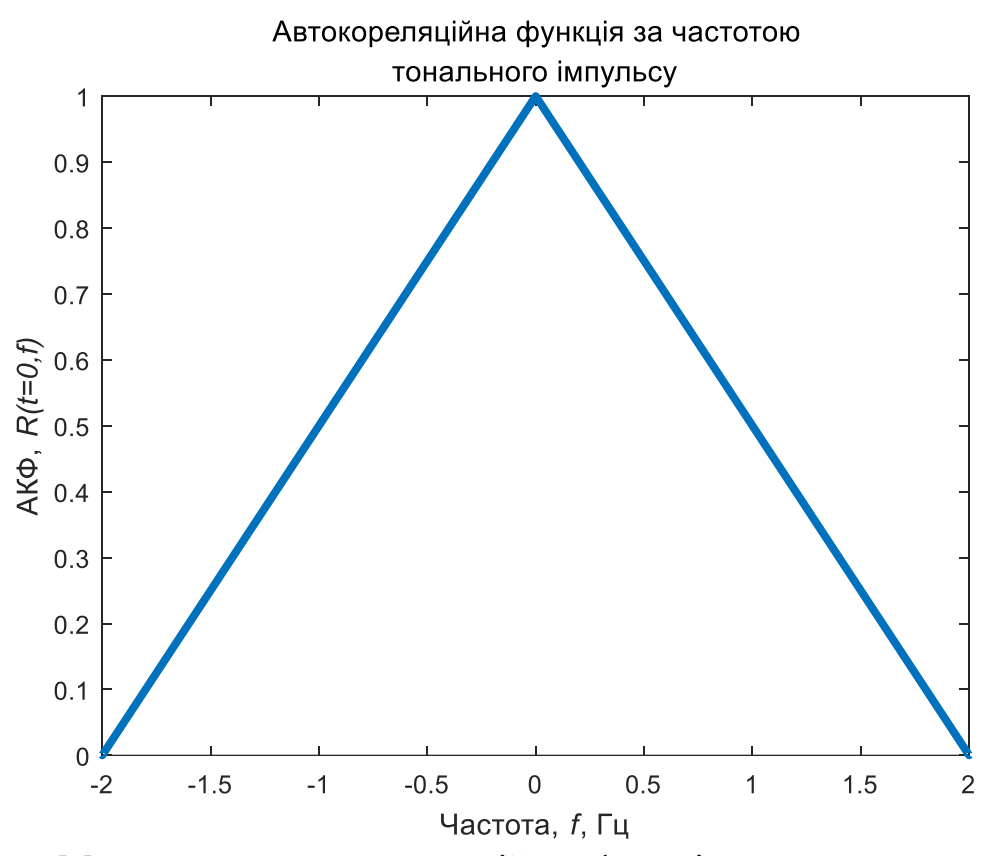

1.6. Моделювання автокореляційної функції за часом для тонального імпульсу

```
% Формування автокореляційної функції за часом для тонального
% імпульсу
xt=x(:,(tmax-tmin)/(2*tstep)+1); % Формування значень
% Формування графіка
figure; plot(f,xt,'Linewidth',3);
axis([fmin fmax 0 1]); \frac{1}{3} Діапазон значень осей
set(get(gcf, 'CurrentAxes'), 'FontSize', fontSize); % Зміна шрифту
title({'\rm Автокореляційна функція за часом';'тонального імпульсу'}); % 
Заголовок
xlabel ('Час, \it nT д\rm, с'); % Напис осі абсцис
ylabel('АКФ, \it R(t, f=0) \rm'); % Напис осі ординат
```
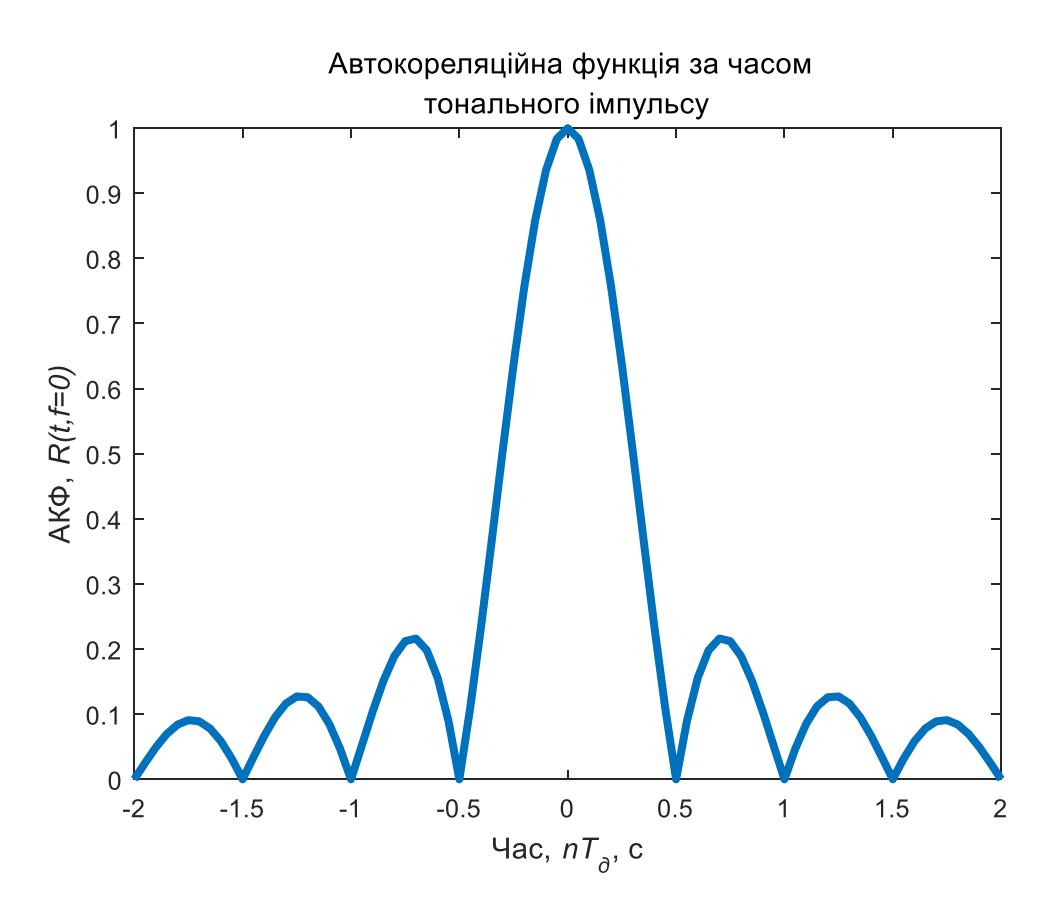

2. Моделювання автокореляційних функцій та функції невизначеності для складних сигналів

2.1 Ініціалізація та формування значень основних параметрів

```
% Формування двовимірної автокореляційної функції ЛЧМ-імпульсу
fDelta = 2; \frac{1}{8} Ширина спектра імпульсу
mu = (fDelta * fmax) / (2 * dT); % Лінійний коефіцієнт девіації частоти
```
2.2 Моделювання двовимірної автокореляційної функції для імпульсу лінійною частотною модуляцією

```
i=0;
for ti = tmin:tstep:tmax
    i = i + 1; j = 0;
     for fj = fmin:fstep:fmax
        j = j + 1;val1 = 1. - abs(ti) / dT;val2 = pi * dT * (1.0 - abs(ti) / dT);val3 = (fj + mu * ti);val = val2 * val3;
        x(j,i) = abs( val1 * (sin(val+eps)/(val+eps))).<sup>2</sup>;
      end
end
% Формування тривимірного графіка
figure; mesh(t,f,x);
set(get(gcf, 'CurrentAxes'), 'FontSize', fontSize); % Зміна шрифту
xlabel ('Час, \it nT д\rm, с'); % Напис осі абсцис
ylabel ('Частота, \it f\rm, Гц'); % Напис осі ординат
```

```
zlabel('АКФ, \it R(t, f)'); % Напис осі аплікат
title({'\rm Двовимірна автокореляційна функція';...
'для ЛЧМ-імпульсу'}); % Заголовок
```
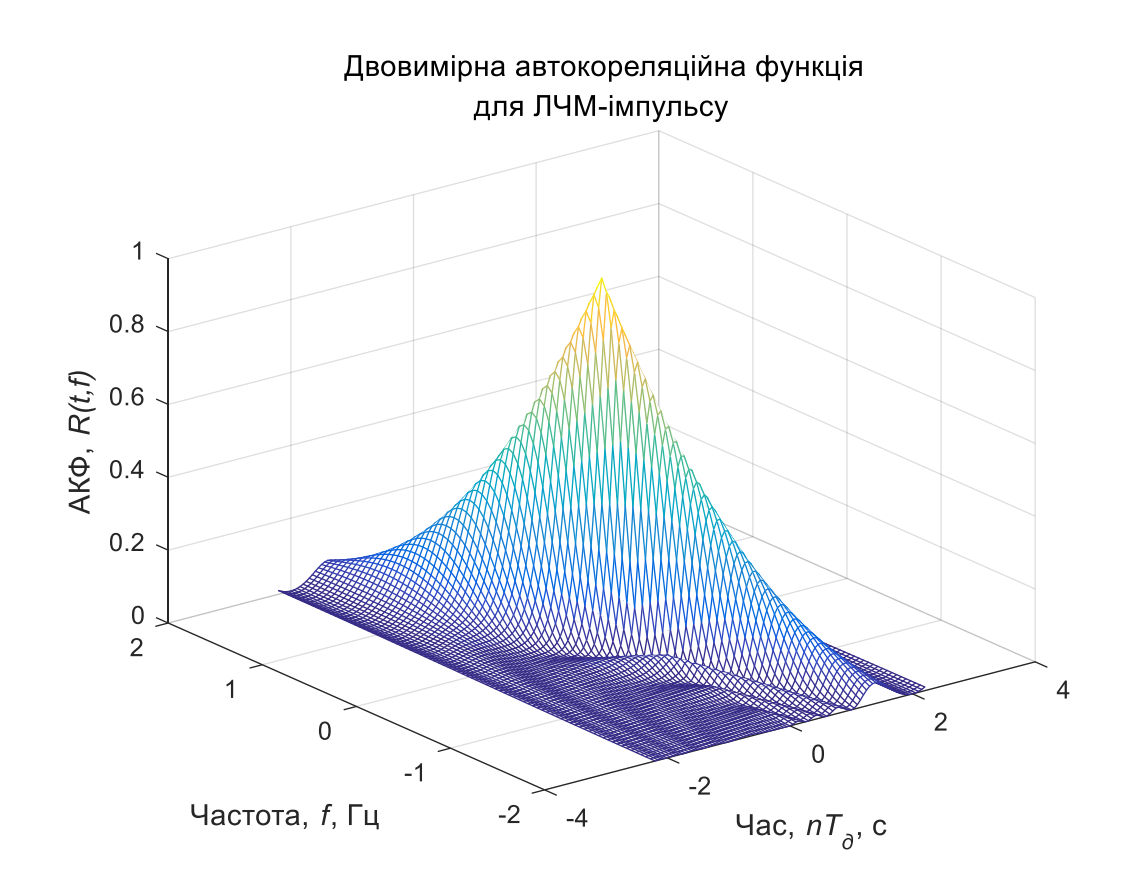

```
figure; contour(t, f, x, 'Linewidth', 1);
set(get(gcf, 'CurrentAxes'), 'FontSize', fontSize); % Зміна шрифту
xlabel ('Час,\it nT_д\rm, с'); % Напис осі абсцис
ylabel ('Частота,\it f\rm, Гц'); % Напис осі ординат
title({'\rm Проекція двовимірної автокореляційної функції';...
'для ЛЧМ-імпульсу'}); % Заголовок
```
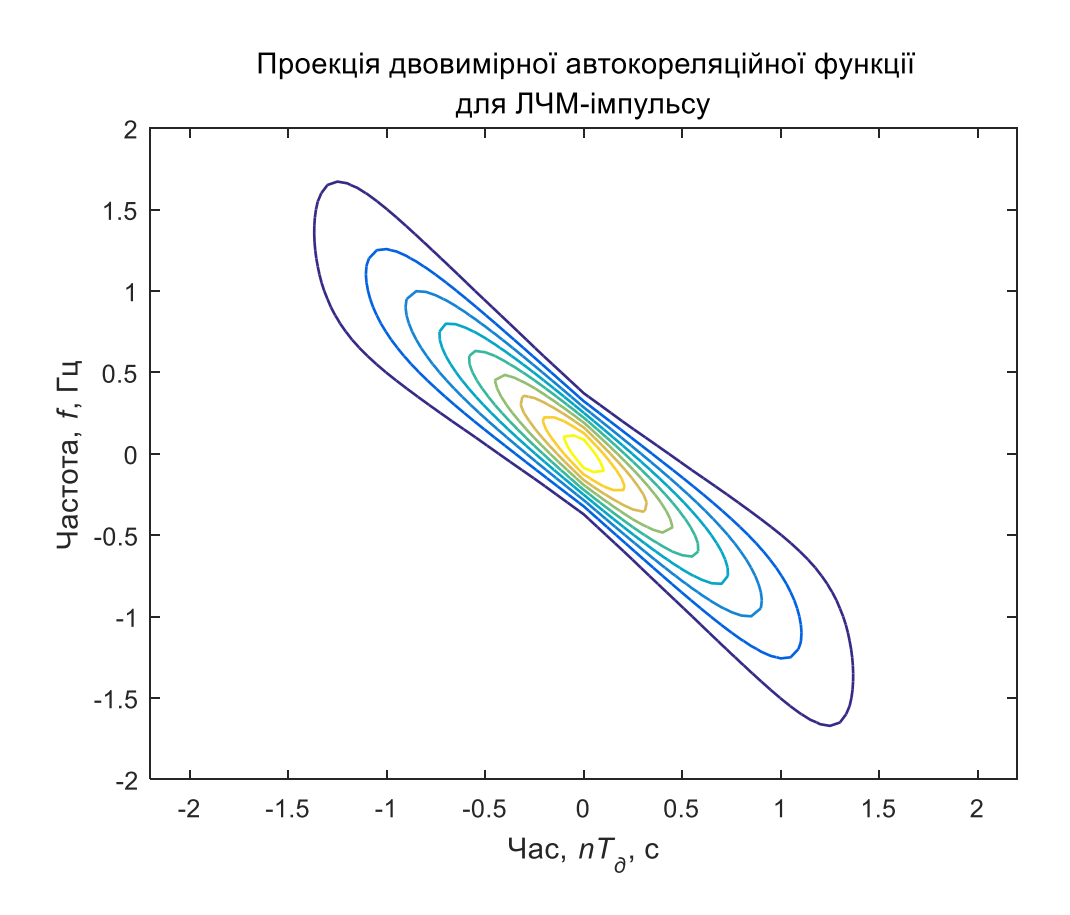

2.3. Моделювання функції невизначеності для імпульсу з лінійною частотною модуляцією

```
% Моделювання функції невизначеності імпульсу з лінійною частотною модуляцією
y = x.^2; % Формування значень
.<br>% Формування тривимірного графіка
figure; mesh(t,f,y);
set(get(gcf, 'CurrentAxes'), 'FontSize', fontSize); % Зміна шрифту
xlabel ('Час,\it nT_д\rm, с'); % Напис осі абсцис
ylabel ('Частота, \it f\rm, Гц'); % Напис осі ординат
zlabel('АКФ,\it A(t,f)'); % Напис осі аплікат
title({'\rm Функція невизначеності для ЛЧМ-імпульсу'}); % Заголовок
```
 $\overline{1}$  $0.8$  $AK\Phi$ ,  $A(t,f)$  $0.6$  $0.4$  $0.2$  $\overline{0}$  $\overline{2}$  $\overline{1}$  $\overline{4}$  $\overline{2}$  $\mathbf 0$  $\mathbf 0$  $-1$  $-2$ Частота, f, Гц  $-2$  $-4$ Час,  $nT_{\partial}$ , с

% Формування проекції figure; contour(t,f,y,'Linewidth',1); set(get(gcf, 'CurrentAxes'), 'FontSize', fontSize); % Зміна шрифту xlabel ('Час,\it nT\_д\rm, с'); % Напис осі абсцис ylabel ('Частота,\it f\rm, Гц'); % Напис осі ординат  $\text{title}$ ({'\rm Проекція функції невизначеності';... 'для ЛЧМ-імпульсу'}); % Заголовок

## Функція невизначеності для ЛЧМ-імпульсу

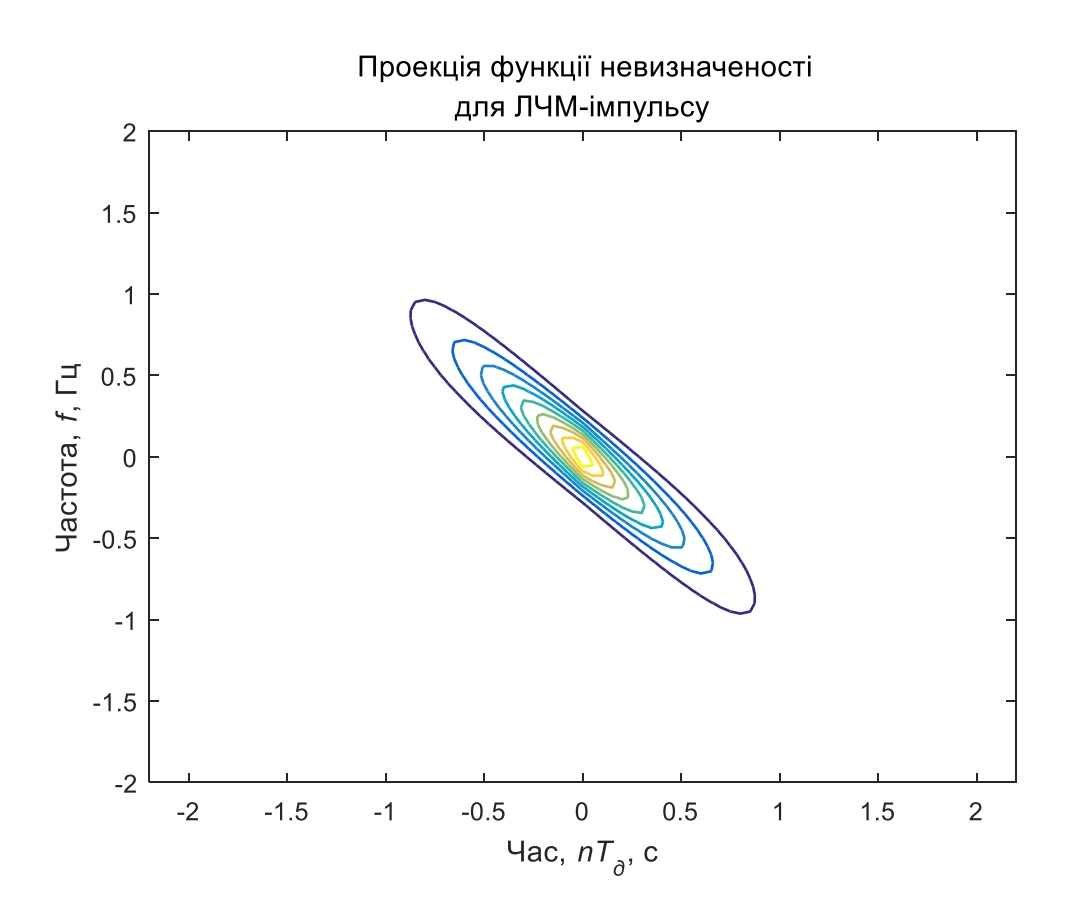

2.4 Моделювання автокореляційної функції за частотою імпульсу з лінійною частотною модуляцією

```
% Формування автокореляційної функції за частотою для ЛЧМ-імпульсу
xf=x((fmax-fmin)/(2*fstep)+1,:); % Формування значень
% Формування графіка
figure; plot(t, xf, 'Linewidth', 3);
axis([tmin tmax 0 1]); % Діапазон значень осей
set(get(gcf, 'CurrentAxes'), 'FontSize', fontSize); % Зміна шрифту
xlabel ('Частота,\it f\rm, Гц'); % Надпись оси абсцисс
ylabel('АКФ, \it R(t=0, f) \rm'); % Напис осі ординат
title({\rm Vrm\ Автокореляційна функція за частотою';...
'для ЛЧМ-імпульсу'}); % Заголовок
```
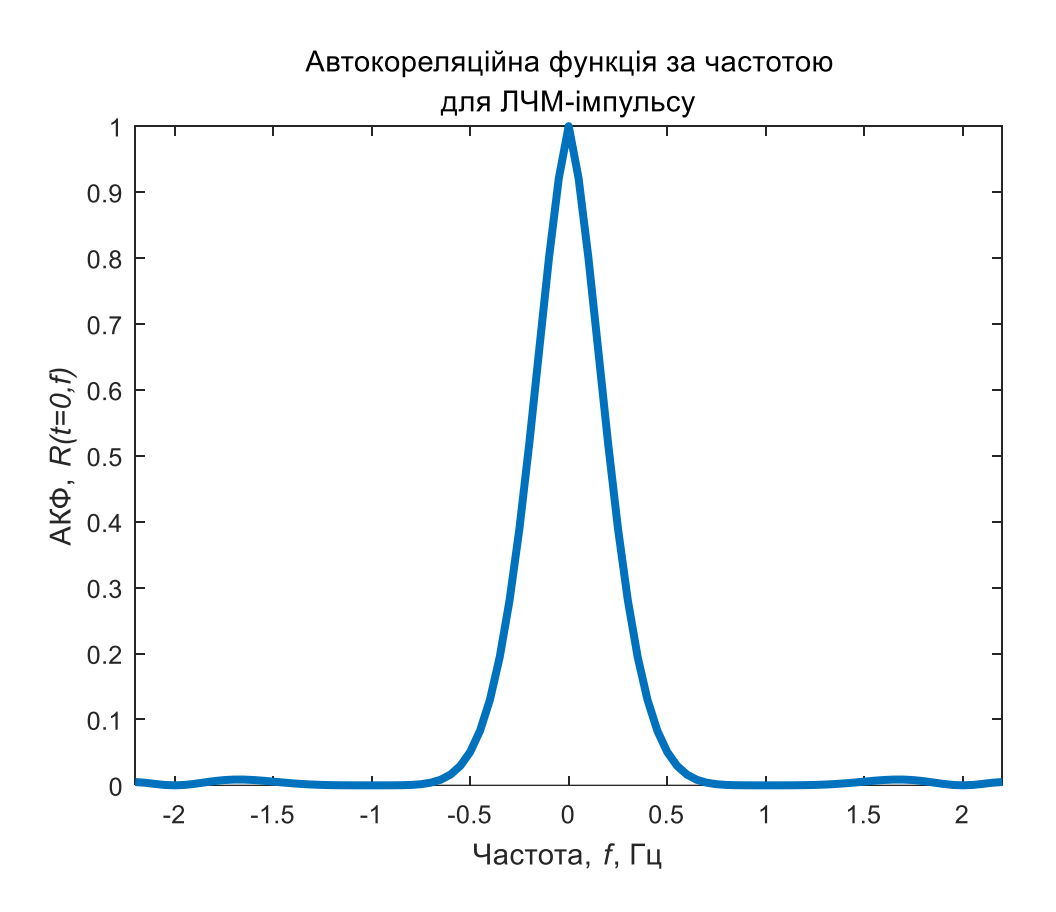

2.5. 2.4 Моделювання автокореляційної функції за частотою імпульсу з лінійною частотною модуляцією

```
% Формування автокореляційної функції за часом для ЛЧМ-імпульсу
xt=x(:,(tmax-tmin)/(2*tstep)+1); % Формування значень
% Формування графіка
figure; plot(f,xt,'Linewidth',3);
axis([fmin fmax 0 1]); % Діапазон значень осей
set(get(gcf, 'CurrentAxes'), 'FontSize', fontSize); % Зміна шрифту
xlabel ('Час, \it nT д\rm, с'); % Надпись оси абсцисс
ylabel('АКФ, \it R(t, f=0)'); % Напис осі ординат
title({'\rm Автокореляційна функція за часом';...
 'для ЛЧМ-імпульсу'}); % Заголовок
```
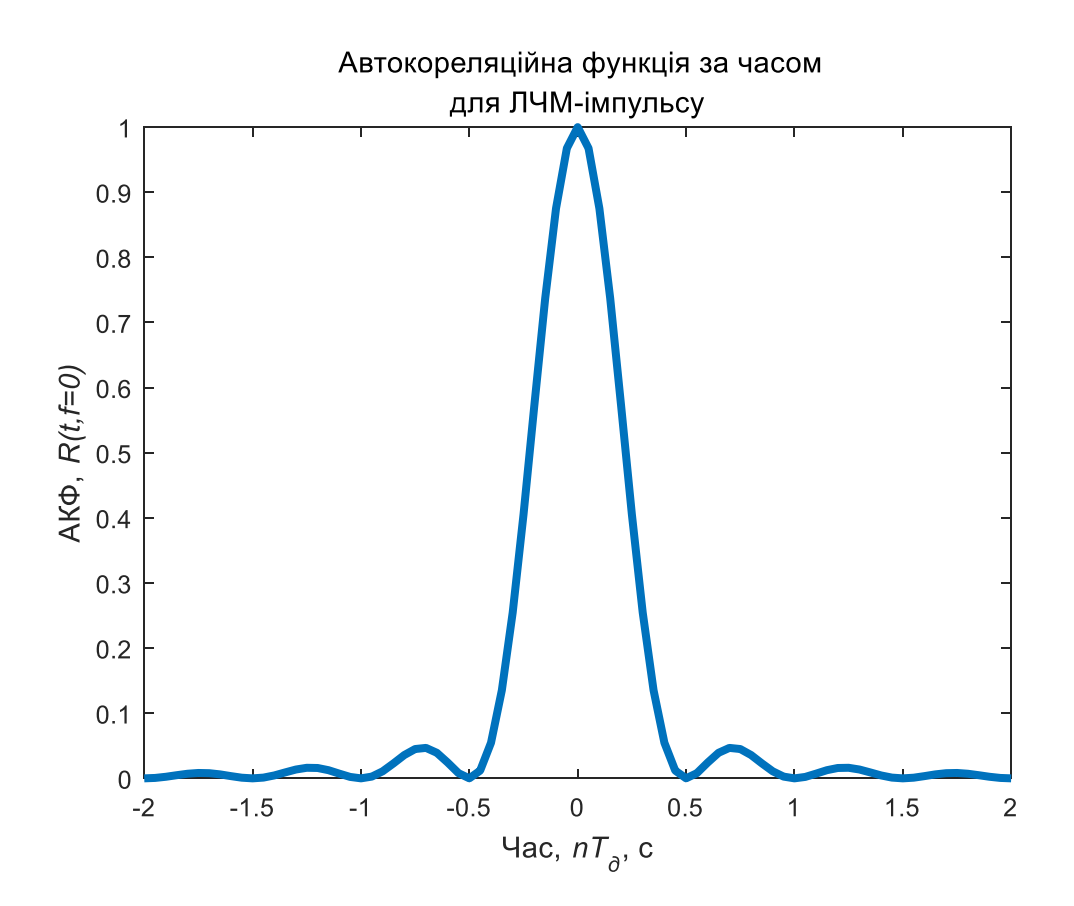